## **Enkel Manual för genomförandeplan**

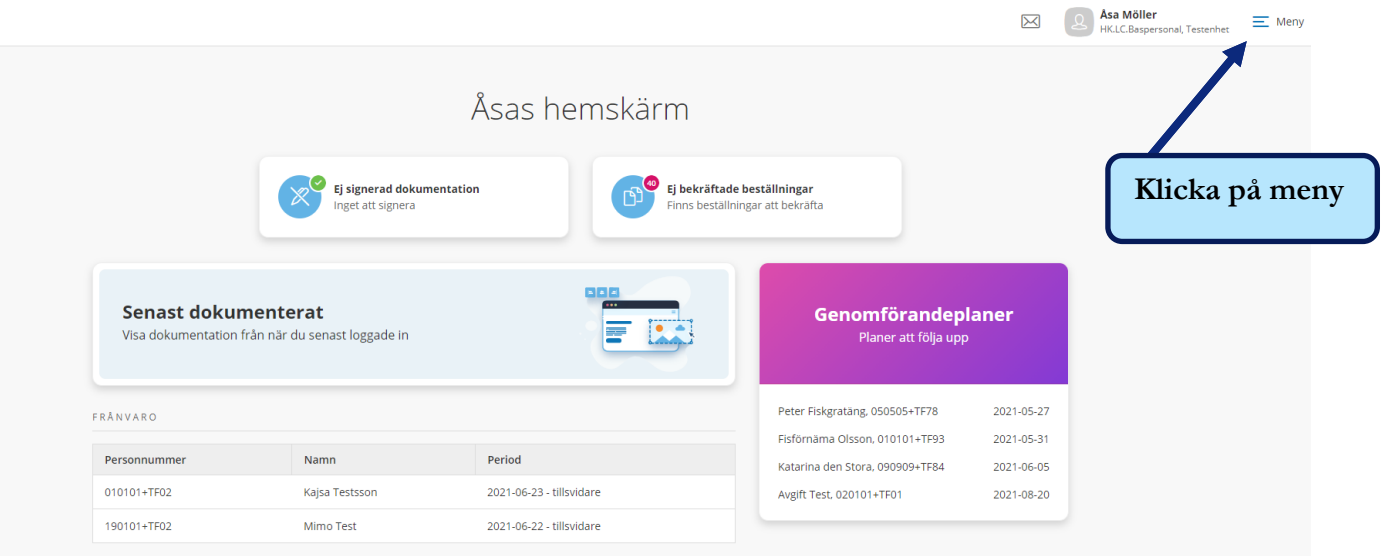

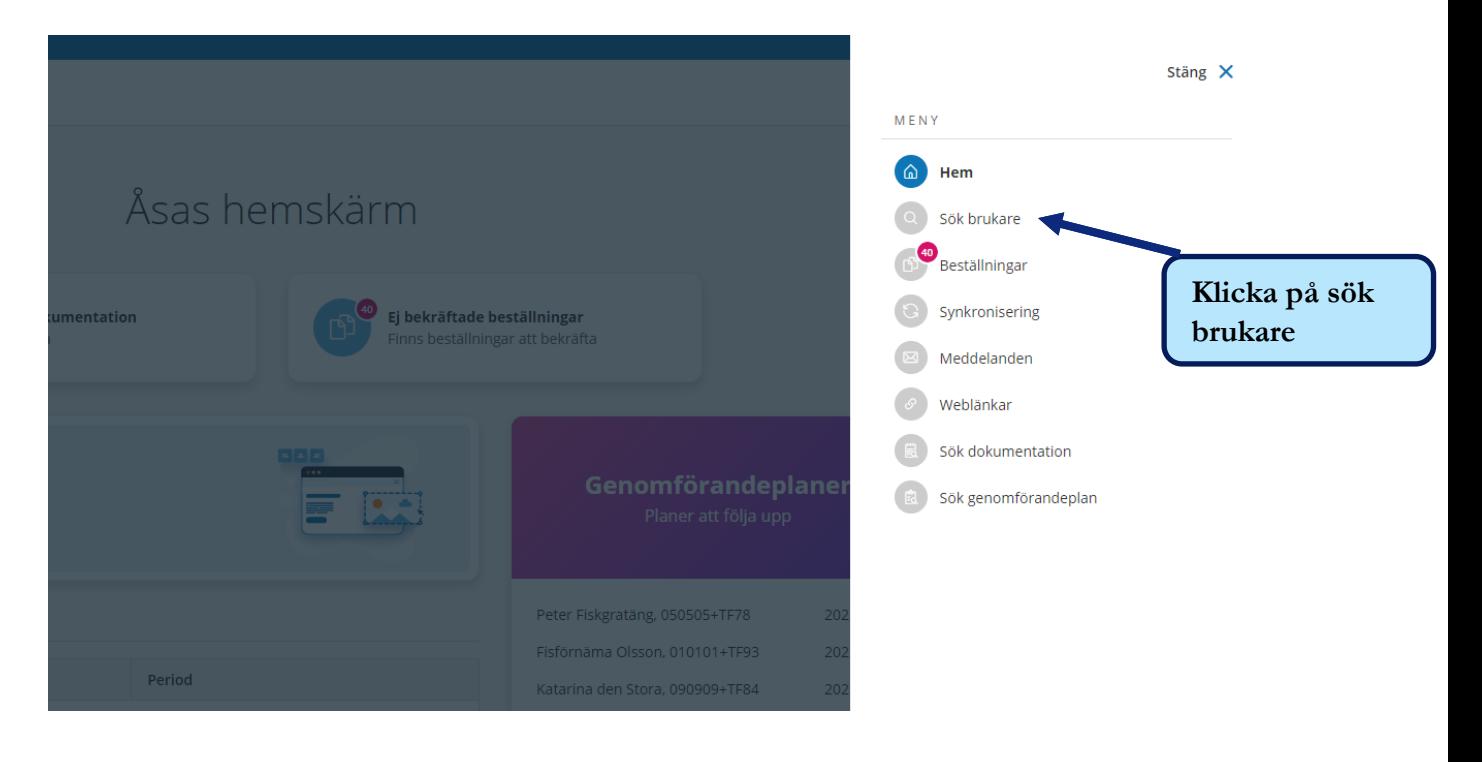

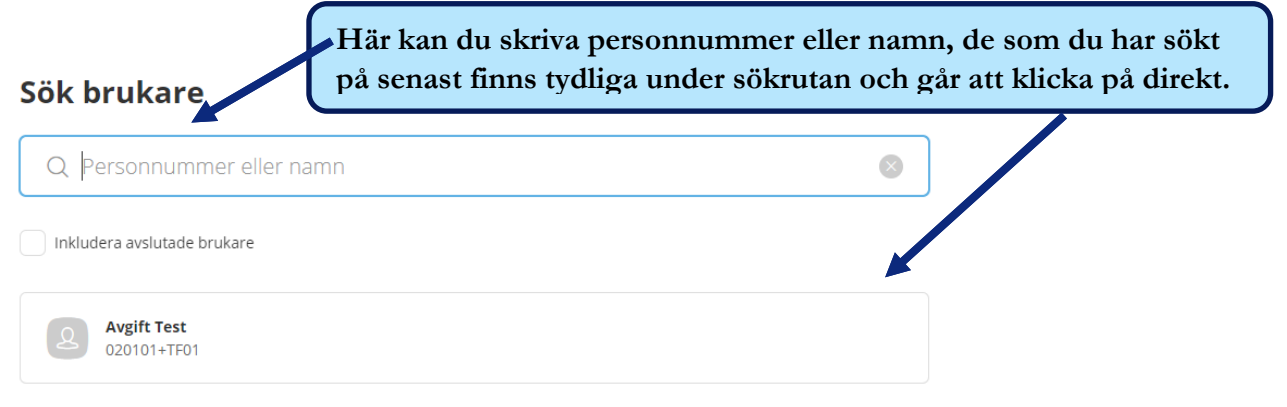

## **Enkel Manual för genomförandeplan**

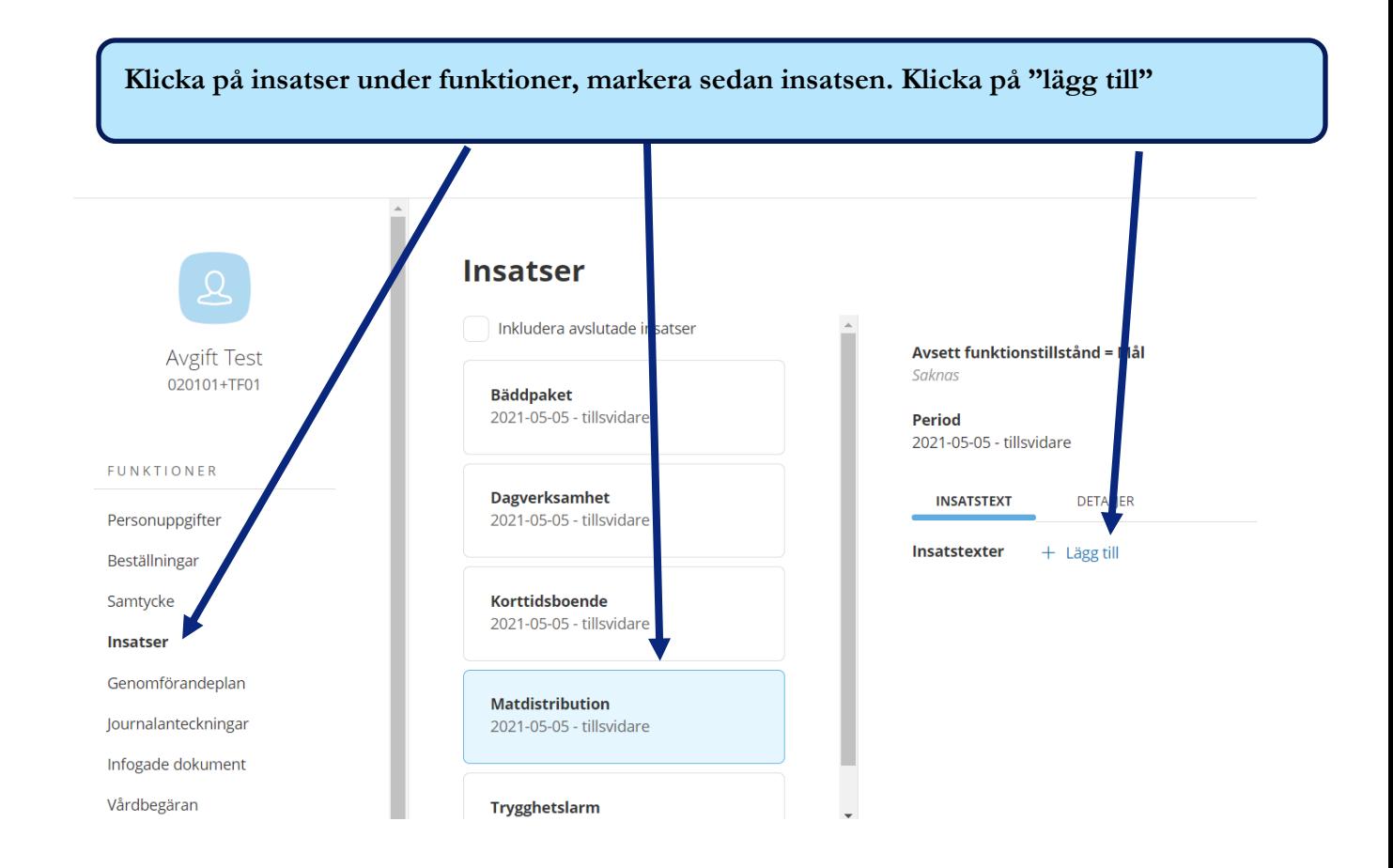

**Nu kan du börja skriva i de olika rutorna (glöm ej att trycka på spara när du är klar)** 

## **Insatser**

## Lägg till insatstexter

**Avser** Matdistribution

Hur Mål När Vad Avbryt Spara